# LO MLM DY inclusive (3.5.2 vs 2.9.18) Update with master branch

Jinjing Gu

June 28

Codes and plots on : https://gitlab.cern.ch/gjinjing/validation\_gjj/- /tree/master/LO\_DY\_inclusive/master\_branch

Task: LO MLM DY inclusive (3.5.2 vs 2.9.18)

#### Madgraph Used:

<https://github.com/cms-sw/genproductions.git> (Change version in Line 139 of gridpack\_generation.sh)

### Samples Used:

https://github.com/cmssw/genproductions/tree/9adb22e84bea40915d27a7ed94a5a6e740423efc/bin/MadGraph5\_aMCatNLO/cards/ production/13TeV/DYJets\_HT\_LO\_MLM/DYJets\_HT\_mll50/**DYJets\_HT-incl**

#### Fragment Used:

curl -s -k https://cms-pdmv-prod.web.cern.ch/mcm/public/restapi/requests/get\_fragment/PPD-RunIISummer17wmLHEGS-00003 --retry 3 --create-dirs -o Configuration/GenProduction/python/**PPD-RunIISummer17wmLHEGS-00003-fragment.py**

## Environment (on THU farm):

System release: Scientific Linux release 7.9 (Nitrogen) scram\_arch: slc7\_amd64\_gcc10 (CMSSW\_12\_4\_8)

#### Task: LO MLM DY inclusive (3.5.3 vs 2.9.19) - Test using local machine "=" Check : MG5 can correct this automatically

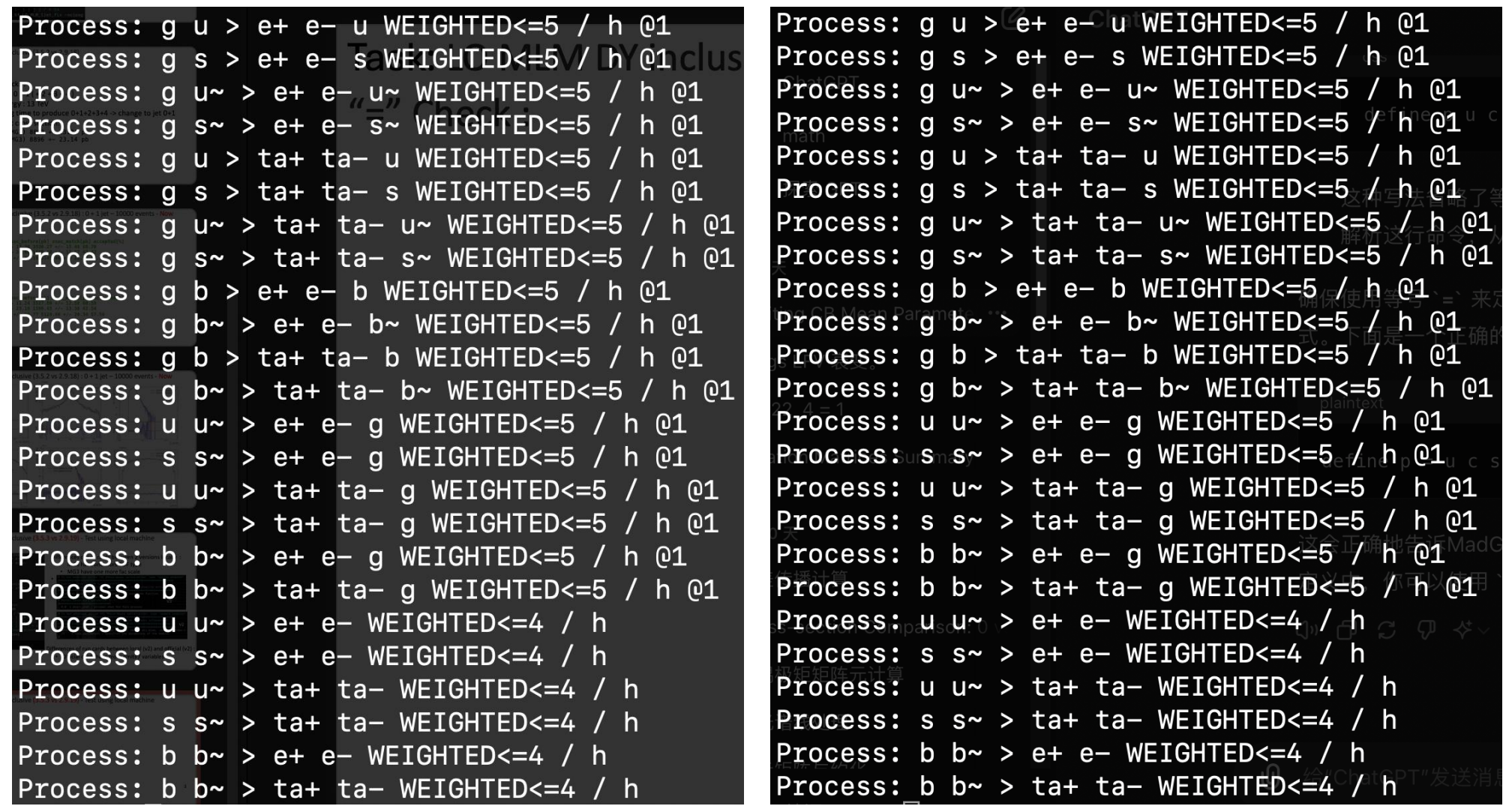

#### Task: LO MLM DY inclusive (3.5.2 vs 2.9.18)

No effect

without  $" ="$ import model sm-ckm no b mass define  $p = g u/c d s u<sup>2</sup> c<sup>2</sup> d s<sup>2</sup>$ define  $j = q$   $(i \circ d s u \sim c \sim d \sim s \sim$ define  $l+ = e+ mu+$ define  $1- = 2-$  mudefine  $v1 = v$ e vm vt define  $v1~ = v1~$  ve~ vm~ vt~ # Define multiparticle labels define p u c s d b u~ c~ s~ d~ b~ g  $define l+2$  e+ mu+ ta+  $define 1- = e- mu- ta$  $define j = p$ # Specify process(es) to run generate  $p$   $p$  > 1+ 1- / h  $Q$ 0 add process  $p$   $p > 1+1- j$  / h  $Q1$ add process  $p$   $p > 1+1- j j / h$  @2 add process  $p$   $p$  > 1+ 1- j j j / h  $Q3$ add process  $p$   $p > 1+1- j j j j / h$  @4 # Output processes to MadEvent directory |output DYJets\_HT-incl -nojpeg

#### LO MLM DY inclusive (3.5 vs 2.9.18) [on-going]

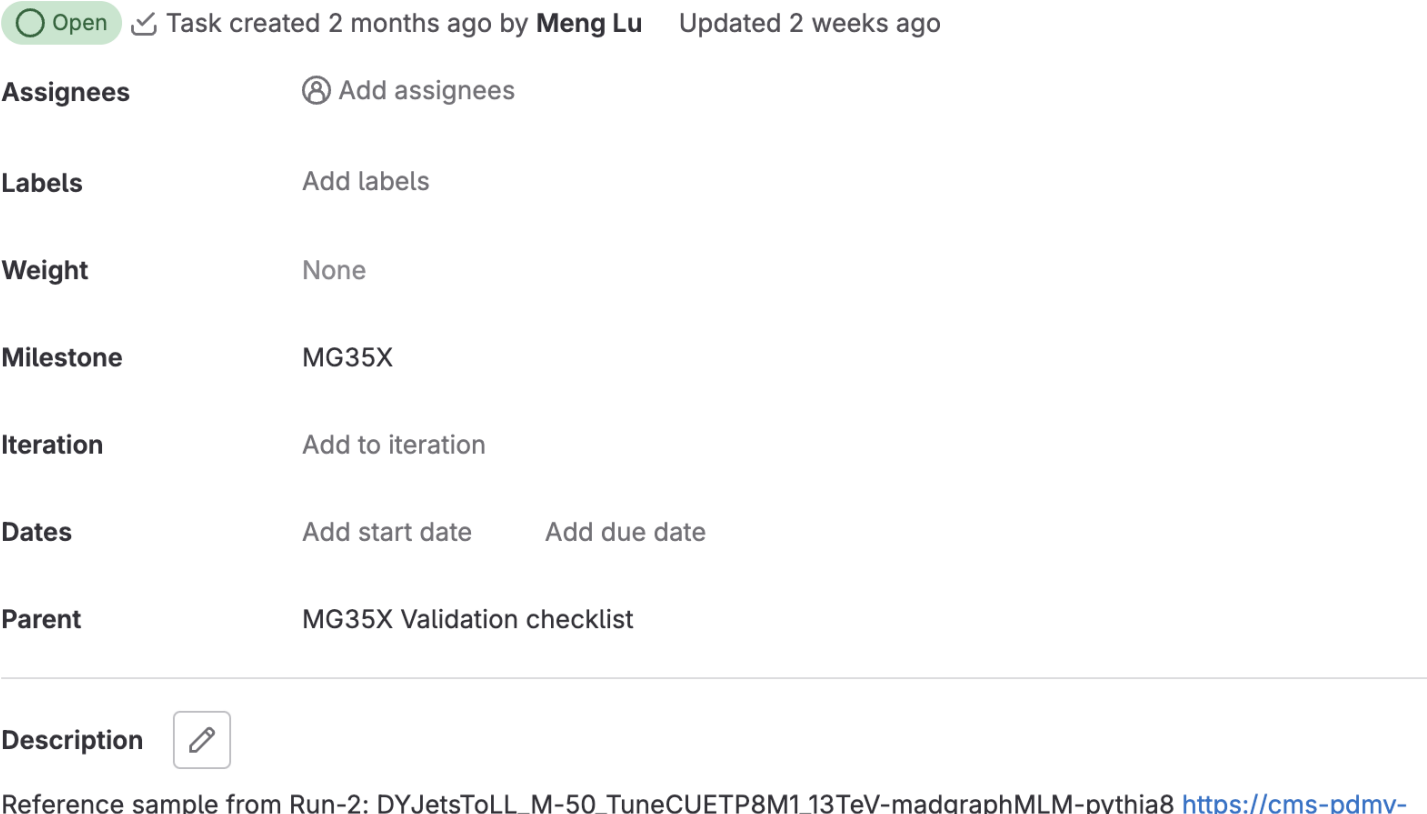

prod.web.cern.ch/mcm/requests?prepid=PPD-RunllSummer17wmLHEGS-00003&shown=2147483667

Manpower: Jinjing Gu

#### Task: LO MLM DY inclusive (3.5.3 vs 2.9.19) - Test using local machine Version 2.2.3 Check : MG5 version too old

MadGraph5Error: A compilation Error occurs when trying to compile /Users/gjinjing/mad5/MG5\_aMC\_v2\_2\_3/b in/DYJets\_HT-incl/Source. The compilation fails with the following output message: gfortran -0 -w -fbounds-check -fPIC -ffixed-line-length-132 -c -o dsample.o dsample.f gfortran -0 -w -fbounds-check -fPIC -ffixed-line-length-132 -c -o alfas\_functions.o alfas\_function  $s.f$ gfortran -0 -w -fbounds-check -fPIC -ffixed-line-length-132 -c -o transpole.o transpole.f gfortran -0 -w -fbounds-check -fPIC -ffixed-line-length-132 -c -o invarients.o invarients.f gfortran -0 -w -fbounds-check -fPIC -ffixed-line-length-132 -c -o hfill.o hfill.f gfortran -0 -w -fbounds-check -fPIC -ffixed-line-length-132 -c -o pawgraphs.o pawgraphs.f gfortran -0 -w -fbounds-check -fPIC -ffixed-line-length-132 -c -o ran1.o ran1.f gfortran -0 -w -fbounds-check -fPIC -ffixed-line-length-132 -c -o rw\_events.o rw\_events.f  $dsample.f:137:132:$ call sample\_put\_point(wgt,x(1),iter,ipole,itmin) !Store result 137 Error: More actual than formal arguments in procedure call at (1)  $dsample.f:305:132:$ 305 call sample\_put\_point(wgt,x(1),iter,ipole,itmin) !Store result

Task: LO MLM DY inclusive (3.5.2 vs 2.9.18)

- Gridpacks :
	- Jet:  $0 + 1 + 2 + 3 + 4$
	- Energy : 13 TeV
	- Long time to produce 0+1+2+3+4

#### Task: LO MLM DY inclusive (3.5.3 vs 2.9.19)

#### 4-jet error

Program received signal SIGSEGV: Segmentation fault - invalid memory reference.

Backtrace for this error: #0 0x7f15f70553ff in ??? #1 0x461b08 in ??? rm: cannot remove 'results.dat': No such file or directory ERROR DETECTED ^[[1;34mWARNING: program /home/storage2/users/gjinjing/gridpack/formaltask/LO\_MLM\_DY\_inclusive\_ultra/mg2/genproductions/bin/MadGraph5\_aMCat NLO/DYJets HT-incl/DYJets HT-incl gridpack/work/processtmp/SubProcesses/survey.sh 0 523 524 launch ends with non zero status: 139. Stop all computation ^[[0m INFO: Idle: 1258, Running: 47, Completed: 333 [ 23h 46m ] Program received signal SIGSEGV: Segmentation fault - invalid memory reference. Backtrace for this error: #0 0x7fe014f973ff in ??? #1 0x461b08 in ??? rm: cannot remove 'results.dat': No such file or directory **ERROR DETECTED** /home/storage2/users/giinjing/gridpack/formaltask/LO MLM DY inclusive ultra/mg2/genproductions/bin/MadGraph5 aMCatNLO/DYJets HT-incl/DYJets \_HT-incl\_gridpack/work/processtmp/SubProcesses/survey.sh: line 33: 3157809 Terminated ../madevent  $2>81$  >>  $%$  < input app.txt 3157810 tee -a \$k INFO: Idle: 1258, Running: 29, Completed: 351 [ 23h 46m ] /home/storage2/users/gjinjing/gridpack/formaltask/LO\_MLM\_DY\_inclusive\_ultra/mg2/genproductions/bin/MadGraph5\_aMCatNLO/DYJets\_HT-incl/DYJets HT-incl\_gridpack/work/processtmp/SubProcesses/survey.sh: line 33: 3155141 Terminated ../madevent  $2>81$  >>  $%$  < input app.txt 3155142 tee  $-a$   $k$ /home/storage2/users/gjinjing/gridpack/formaltask/LO MLM DY inclusive ultra/mg2/genproductions/bin/MadGraph5 aMCatNLO/DYJets HT-incl/DYJets \_HT-incl\_gridpack/work/processtmp/SubProcesses/survey.sh: line 33: 3158663 Terminated  $\ldots$ /madevent 2>&1 >> \$k < input app.txt 3158664 tee  $-a$  \$k INFO: Idle: 1258, Running: 9, Completed: 371 [ 23h 46m ] /home/storage2/users/gjinjing/gridpack/formaltask/LO\_MLM\_DY\_inclusive\_ultra/mg2/genproductions/bin/MadGraph5\_aMCatNLO/DYJets\_HT-incl/DYJets \_HT-incl\_gridpack/work/processtmp/SubProcesses/survey.sh: line 33: 3147192 Terminated ../madevent  $2>81$  >>  $%$  < input\_app.txt tee  $-a$  \$k 3147193 /home/storage2/users/gjinjing/gridpack/formaltask/LO\_MLM\_DY\_inclusive\_ultra/mg2/genproductions/bin/MadGraph5\_aMCatNLO/DYJets\_HT-incl/DYJets HT-incl gridpack/work/processtmp/SubProcesses/survey.sh: line 33: 3155366 Terminated ../madevent  $2>81$  >>  $%$  < input app.txt 3155367 tee  $-a$   $k$ 14912,6 **Bot**